# <span id="page-0-0"></span>**Schnellstart**

# **ISIS / moodle**

[ISIS](https://isis.tu-berlin.de/2.0/) ist die Bezeichnung für die Lernplattform der TUB, sie basiert auf der Open-Source-Software [Moodle](https://docs.moodle.org/de/Was_ist_Moodle). Sie ist sehr gut geeignet, um Materialien Ihren Studierenden (und nur diesen) zugänglich zu machen. Darüber hinaus bietet sie zahlreiche weitere Funktionen zur Zusammenarbeit, Kommunikation und Aufgabenverwaltung.

- **Link**:<https://isis.tu-berlin.de>
- **Veranstalter\*innen**: brauchen einen TUB-Login und Kurserstellerrechte
- **Teilnehmer\*innen**: brauchen einen TUB-Login und ggf. den [Einschreibeschlüssel](https://docs.moodle.org/de/Einschreibeschlüssel) für den jeweiligen Kurs (wird von den Lehrenden festgelegt)
- **Teilnehmerzahl**: unbegrenzt

# **Kurs erstellen**

Um ISIS als Lehrende (in Moodle:[Trainer](https://docs.moodle.org/de/Trainer-Rolle)) einzusetzen, gehen Sie folgendermaßen vor:

- 1. [Kurserstellerrechte beantragen](https://isis.tu-berlin.de/local/antraege/kurserstellung.php)
- 2. [einen Kursraum für Ihre Lehrveranstaltung erstellen.](https://isis.tu-berlin.de/mod/glossary/showentry.php?courseid=1&eid=16&displayformat=dictionary)
- 3. [Inhalte zum Kurs hinzufügen](https://docs.moodle.org/de/Kurzanleitung_f%C3%BCr_Trainer/innen#Inhalte_zum_Kurs_hinzuf.C3.BCgen)
- 4. [Ihren Studierenden den Zugang ermöglichen](https://docs.moodle.org/de/Kurseinschreibung)

#### **Einsatzszenarien**

In Moodle gibt es verschiedene **Aktivitäten**, die Sie je nach didaktischer Zielsetzung beliebig kombinieren können:

- [Kommunikation fördern](https://digit.zewk.tu-berlin.de/wiki/doku.php?id=isis:kommunikation)
- [Aufgaben stellen und bewerten](#page-0-0)
- [Medien bereitstellen](https://digit.zewk.tu-berlin.de/wiki/doku.php?id=isis:medien)
- [Tests durchführen](https://digit.zewk.tu-berlin.de/wiki/doku.php?id=isis:tests)
- [Kollaboration unterstützen](https://digit.zewk.tu-berlin.de/wiki/doku.php?id=isis:kollaboration)
- [Hausaufgaben online realisieren](https://digit.zewk.tu-berlin.de/wiki/doku.php?id=isis:hausaufgaben)

Neben der Erstellung von Lernmaterialien und Lernaktivitäten lässt sich ISIS/moodle auch für organisatorische Zwecke einsetzen. So können z. B. Referatsthemen verteilt, Termine vergeben oder Gruppen gebildet werden. Nutzen Sie dafür die [Abstimmung](https://docs.moodle.org/de/Abstimmung), die [Gruppenwahl](https://www.uni-ulm.de/einrichtungen/e-learning-portal/services/moodle/moodle-hilfe-tipps/aktivitaeten-materialien/aktivitaeten-zur-gruppenfindung/aktivitaet-gruppenwahl/) oder nehmen Sie eine [gerechte Verteilung](https://www.uni-muenster.de/LearnWeb/learnweb2/mod/page/view.php?id=657088) vor.

# **Weiterführende Informationen**

Weitere detaillierte Anleitungen finden Sie in der [ISIS-Hilfe](https://isis.tu-berlin.de/mod/glossary/view.php?id=6&mode=cat) und in der [Moodle-Dokumentation](https://docs.moodle.org/de/Moodle-Kurs_verwalten). Informationen für die Studierenden gibt es in den [Teilnehmer-FAQ](https://docs.moodle.org/de/Teilnehmer_FAQ).

## **Online-Lehre-Team: Beratung und Workshops**

Sie haben noch offene Fragen in Bezug auf ISIS, zum Beispiel zur Umsetzung eines konkreten Lehrprojektes oder zur Produktion eines Lehrvideos?

- [Webinare und Online-Kurse,](https://digit.zewk.tu-berlin.de/wiki/doku.php?id=support:kurse) u.a. Workshops zu ISIS/moodle
- individuelle Beratung: [Online-Lehre-Team der ZEWK](https://www.zewk.tu-berlin.de/v_menue/wissenschaftliche_weiterbildung/digitale_medien/)

From:

<https://digit.zewk.tu-berlin.de/wiki/> - **TU digit | Das Wiki zu Digitalen Kompetenzen und Medienproduktion an der TU Berlin**

Permanent link: **<https://digit.zewk.tu-berlin.de/wiki/doku.php?id=isis:schnellstart&rev=1600521601>**

Last update: **2020/09/19 15:20**

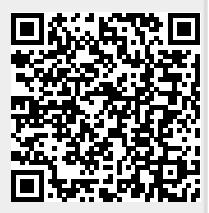